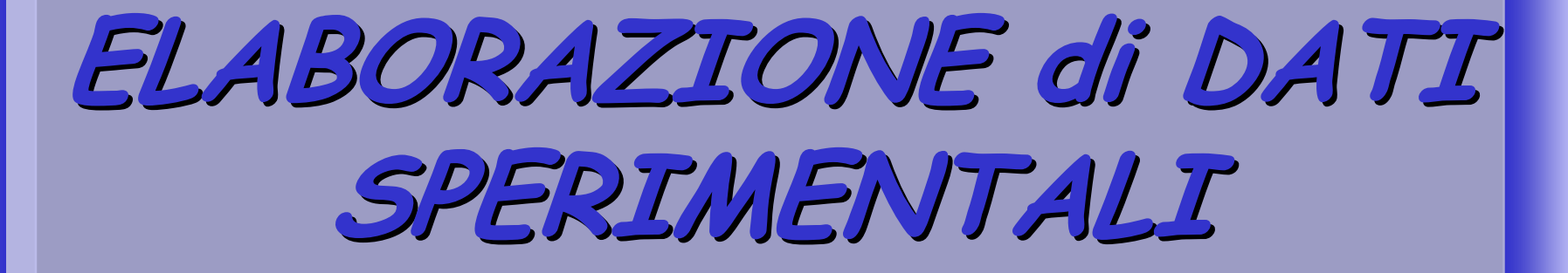

**Prof. Giovanna CATANIA Prof. Rita DONATI Dr. Tiberio DI CORCIA**

**La distribuzione "normale" <sup>o</sup> La distribuzione "normale""gaussiana" come modalità di "gaussiana" come modalità di elaborazione di dati elaborazione di dati sperimentali quantitativamente sperimentali quantitativamente numerosinumerosi<sup>o</sup>**

## **I N T R O D U Z I O N E**

**Una delle difficoltà che si incontrano quando si vuole introdurre, allo scopo di Una delle difficoltà che si incontrano quando si vuole introdurre, allo scopo di individuare il valore più probabile della misura e il relativo errore sperimentale, il trattamento di dati quantitativamente numerosi, è proprio il rilevamento dei dati; come coniugare la necessità didattica di apparati sperimentali facilmente gestibili e di grandezze misurabili con strumenti dalla operatività semplice, con la necessità di strumenti di misura tanto sofisticati da rendere plausibile la ripetizione di una misura strumenti di misura tanto sofisticati da rendere plausibile la ripetizione di una misura per un numero di volte maggiore di 50 ?per un numero di volte maggiore di 50 ?individuare il valore più probabile della misura e il relativo errore sperimentale, il trattamento di dati quantitativamente numerosi, è proprio il rilevamento dei dati; come coniugare la necessità didattica di apparati sperimentali facilmente gestibili e di grandezze misurabili con strumenti dalla operatività semplice, con la necessità di** 

Questa difficoltà è stata rimossa facendo ricorso a un fenomeno che attiene **all'educazione fisicaall'educazione fisica molto più che alla fisica: la "corsa di resistenza"; la grandezza da molto più che alla fisica: la "corsa di resistenza"; la grandezza da**  misurare è stato l'*intervallo di tempo* impiegato per coprire la distanza di 1000 metri.<br><u>A</u>

**ÈÈ <sup>p</sup>iù che evidente che non sarebbe né possibile né – potendolo fare – significativo, far**  ripetere la corsa per 100, 200 o anche per 300 volte alla stessa persona sia pure con<br>l'uso di un mezzo meccanico (a motore, per esempio) **l'uso di un mezzo meccanico (a motore, per esempio).l'uso di un mezzo meccanico (a motore, per esempio).<sup>p</sup>iù che evidente che non sarebbe né possibile né – potendolo fare – significativo, far** 

La scelta è dunque stata quella di far rilevare - sempre dallo stesso operatore e **sempre con lo stesso cronometro (***σ***sempre con lo stesso cronometro (***σ* **= 0.5 min) – <sup>g</sup>li intervalli di tempo impiegati – = 0.5 min) – <sup>g</sup>li intervalli di tempo impiegati – sempre nello stesso momento della giornata e nello stesso ambiente – da 210 ragazzi sempre nello stesso momento della giornata e nello stesso ambiente – da 210 ragazzi appartenenti alla stessa fascia di età (circa 14 / 15 anni) e impegnati tutti nella frequenza della 1ª classe di un liceo scientifico "cittadino ma non troppo". frequenza della 1ª classe di un liceo scientifico "cittadino ma non troppo".appartenenti alla stessa fascia di età (circa 14 / 15 anni) e impegnati tutti nella** 

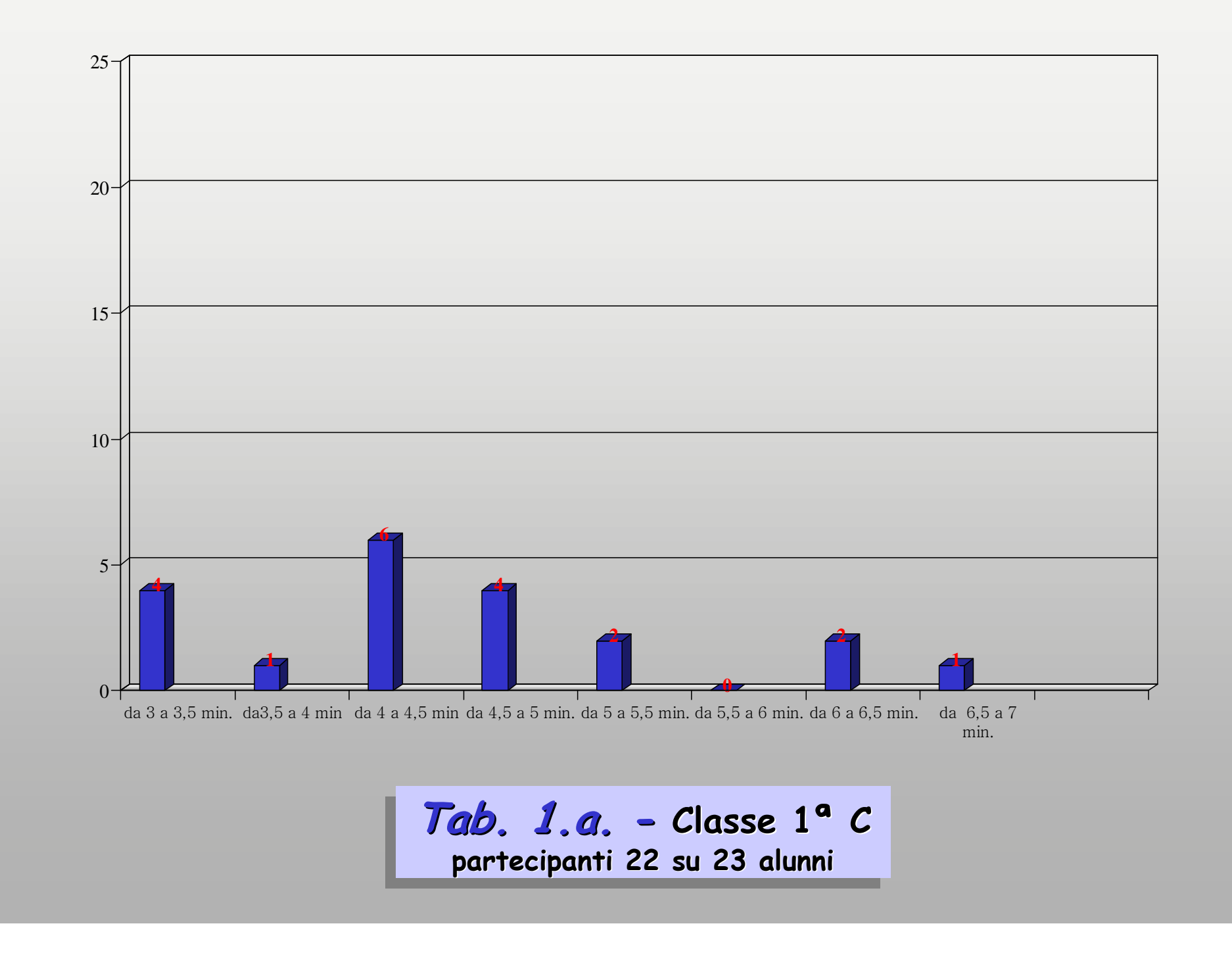

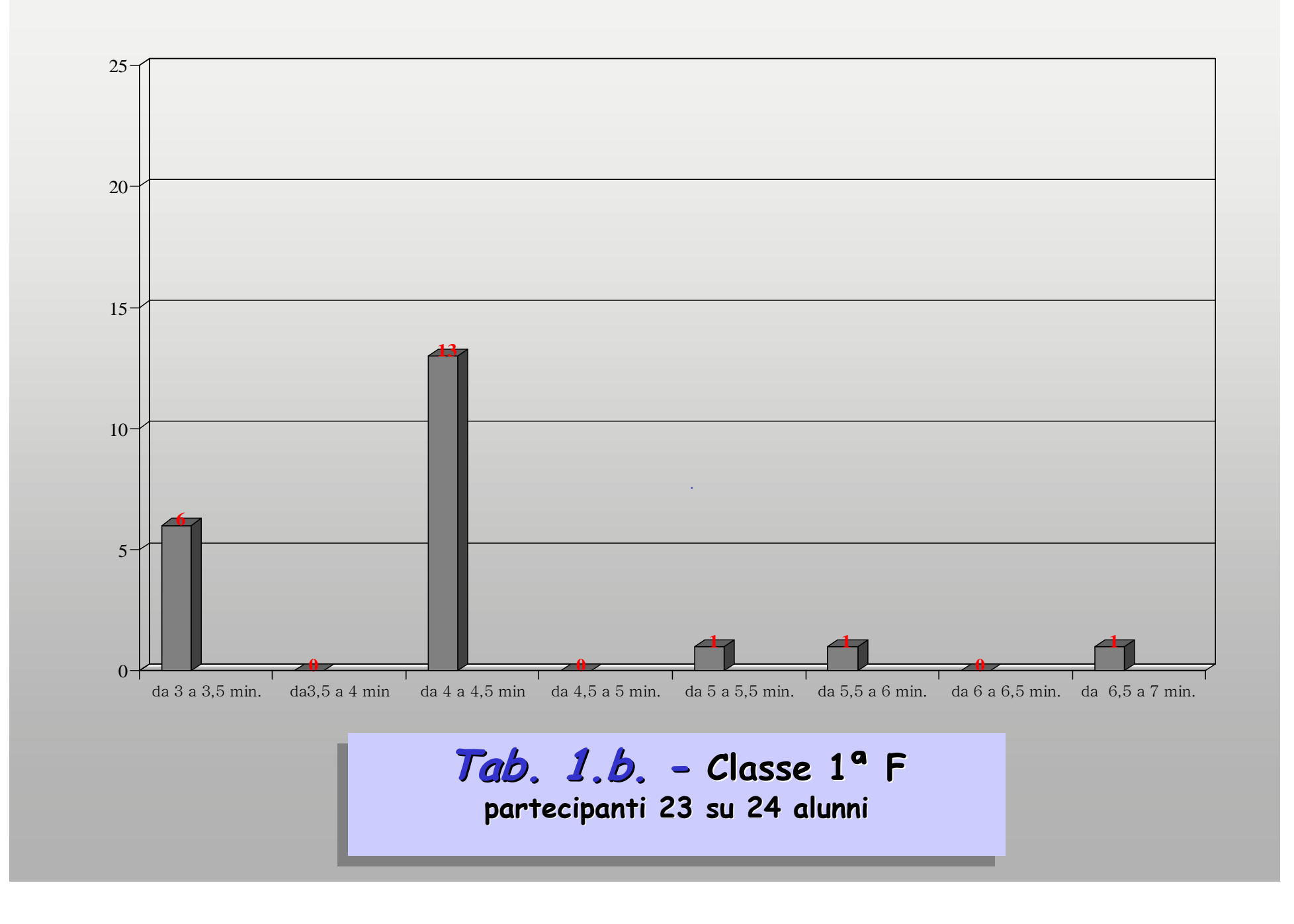

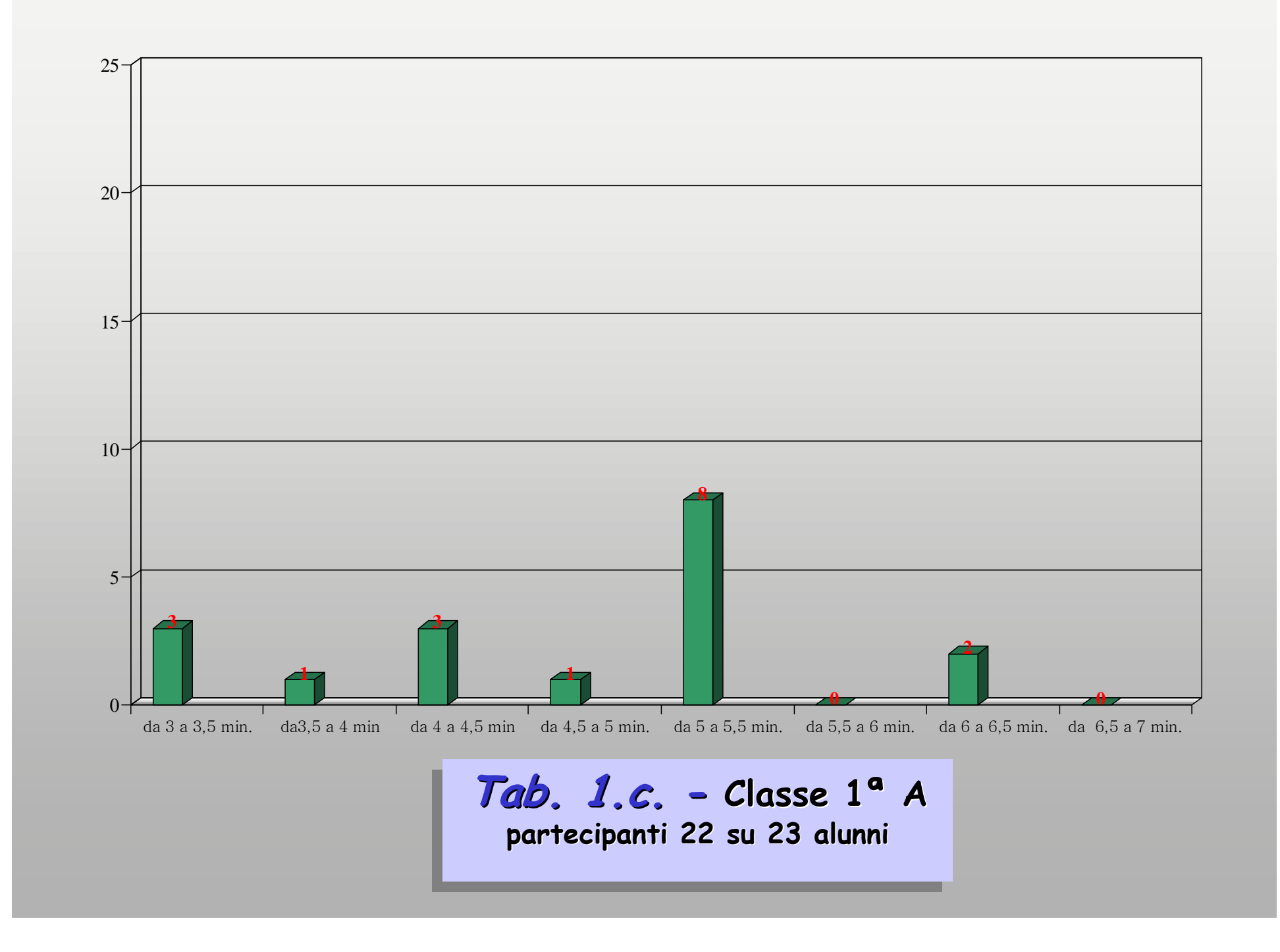

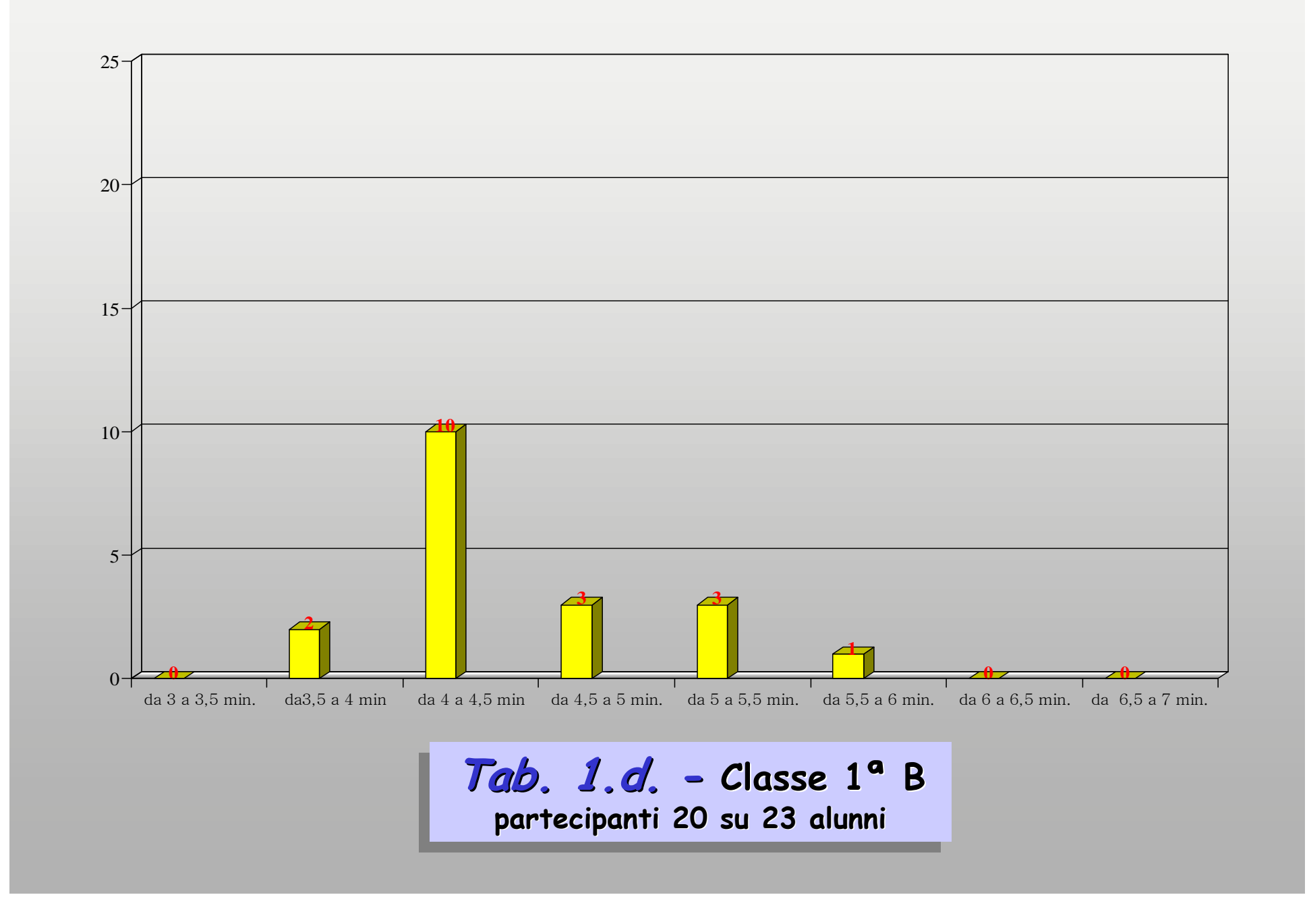

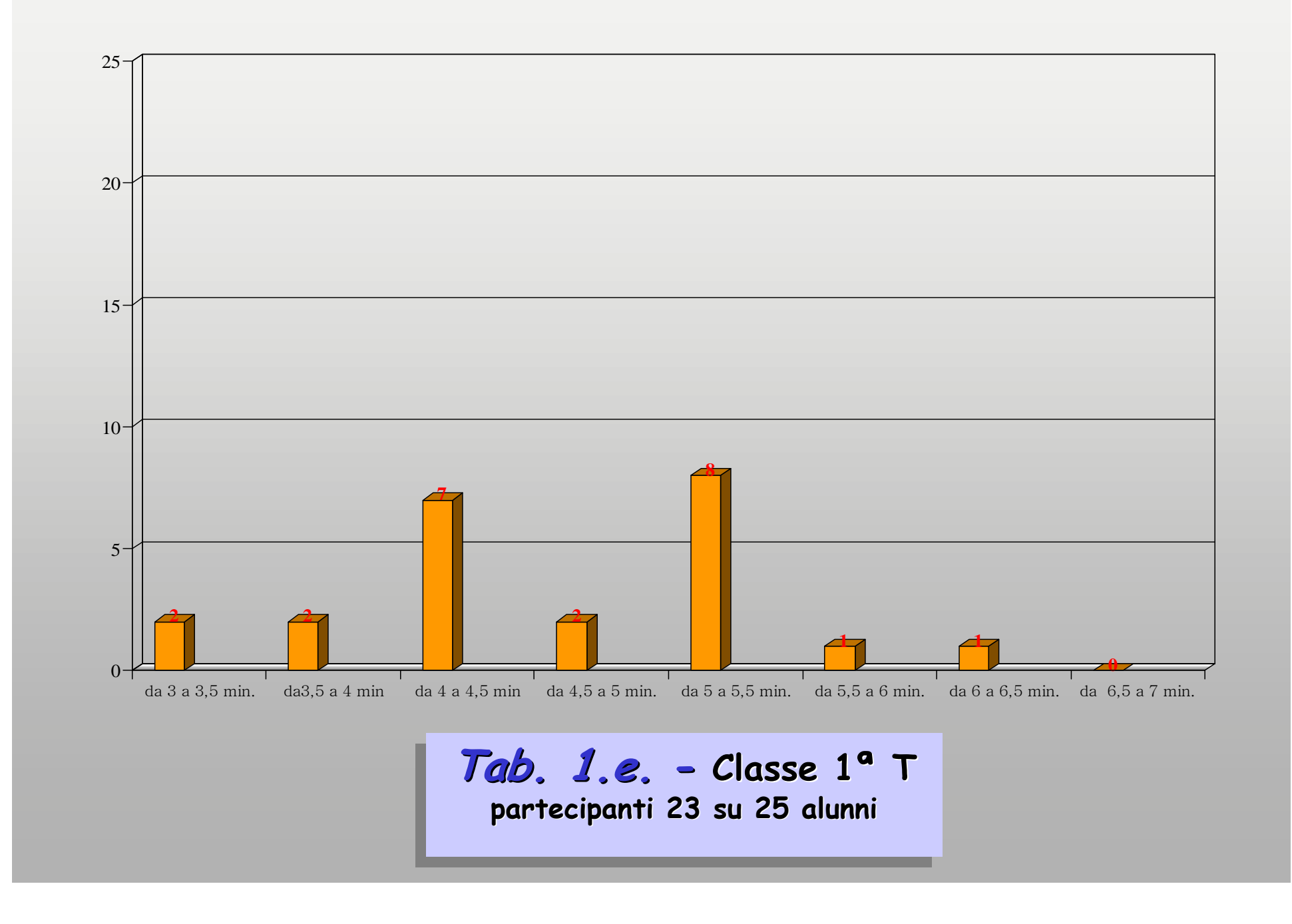

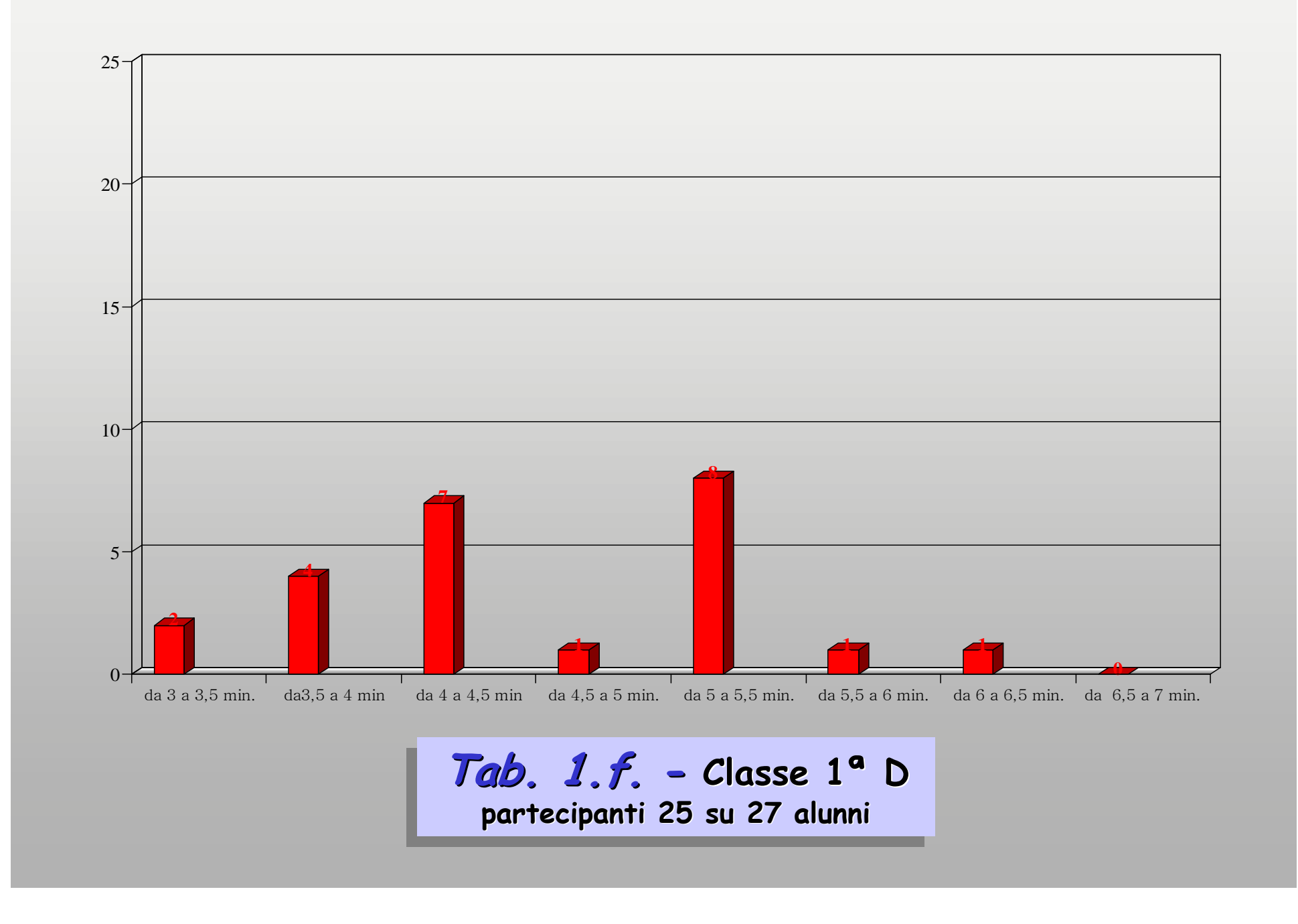

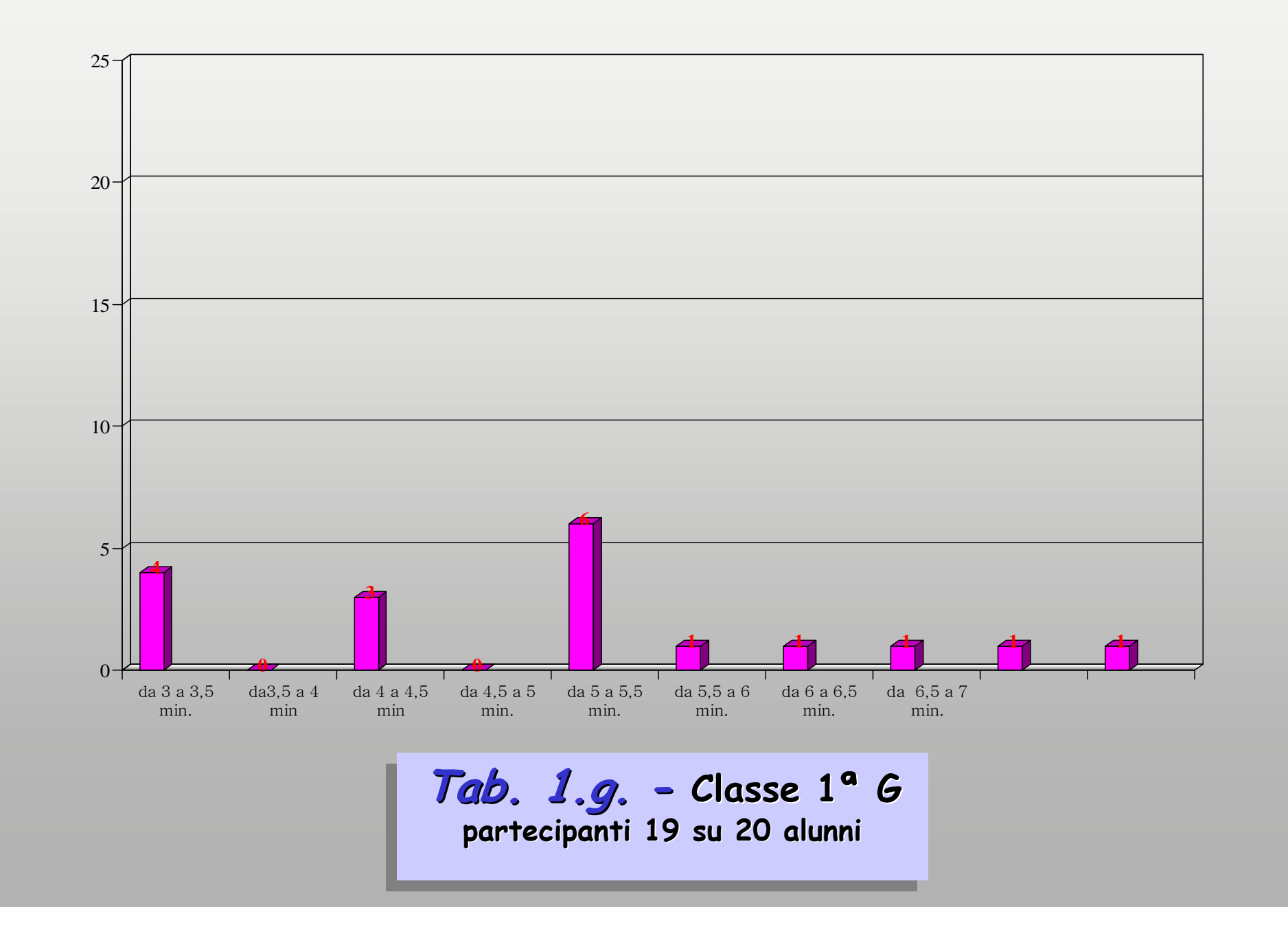

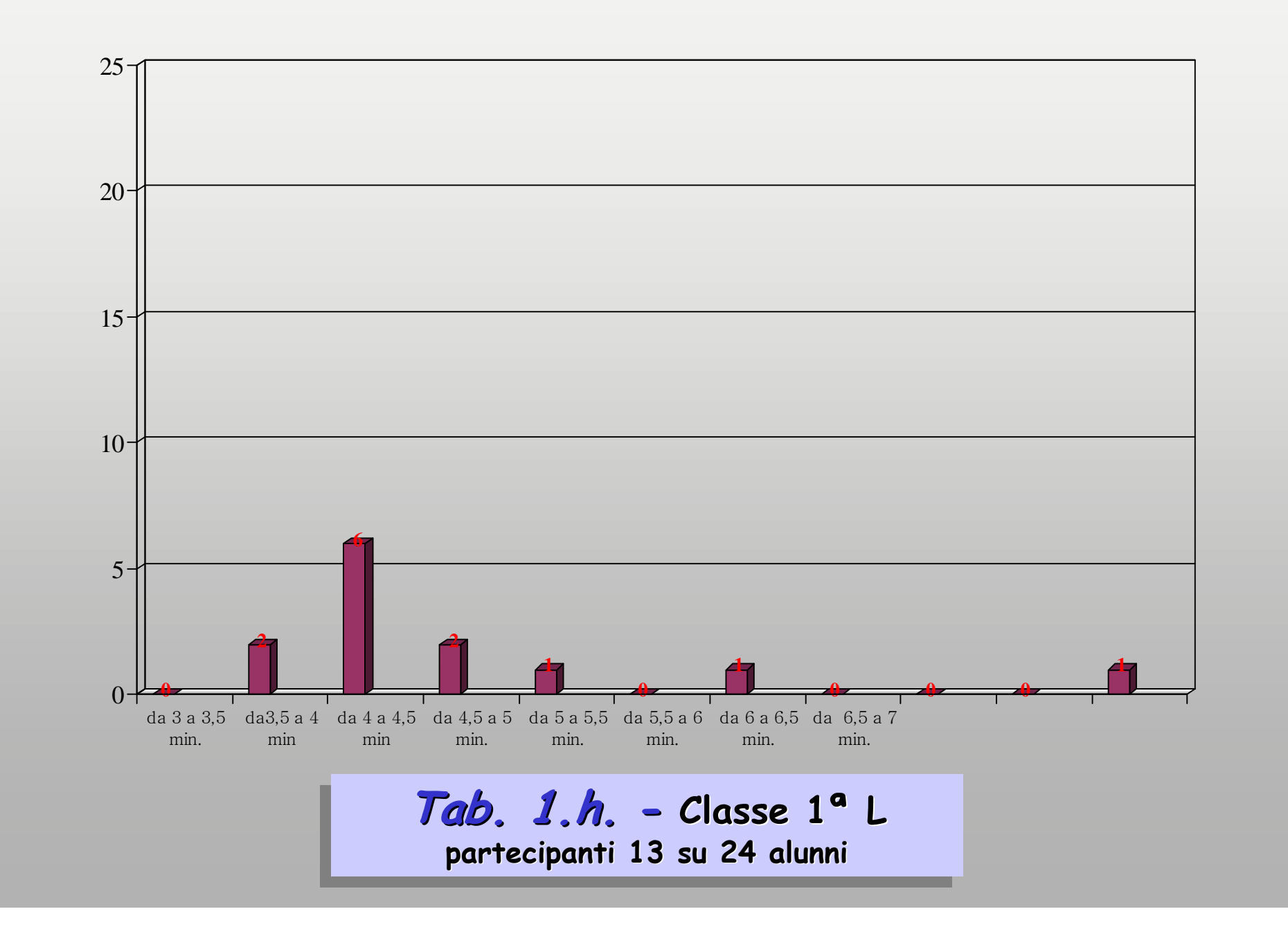

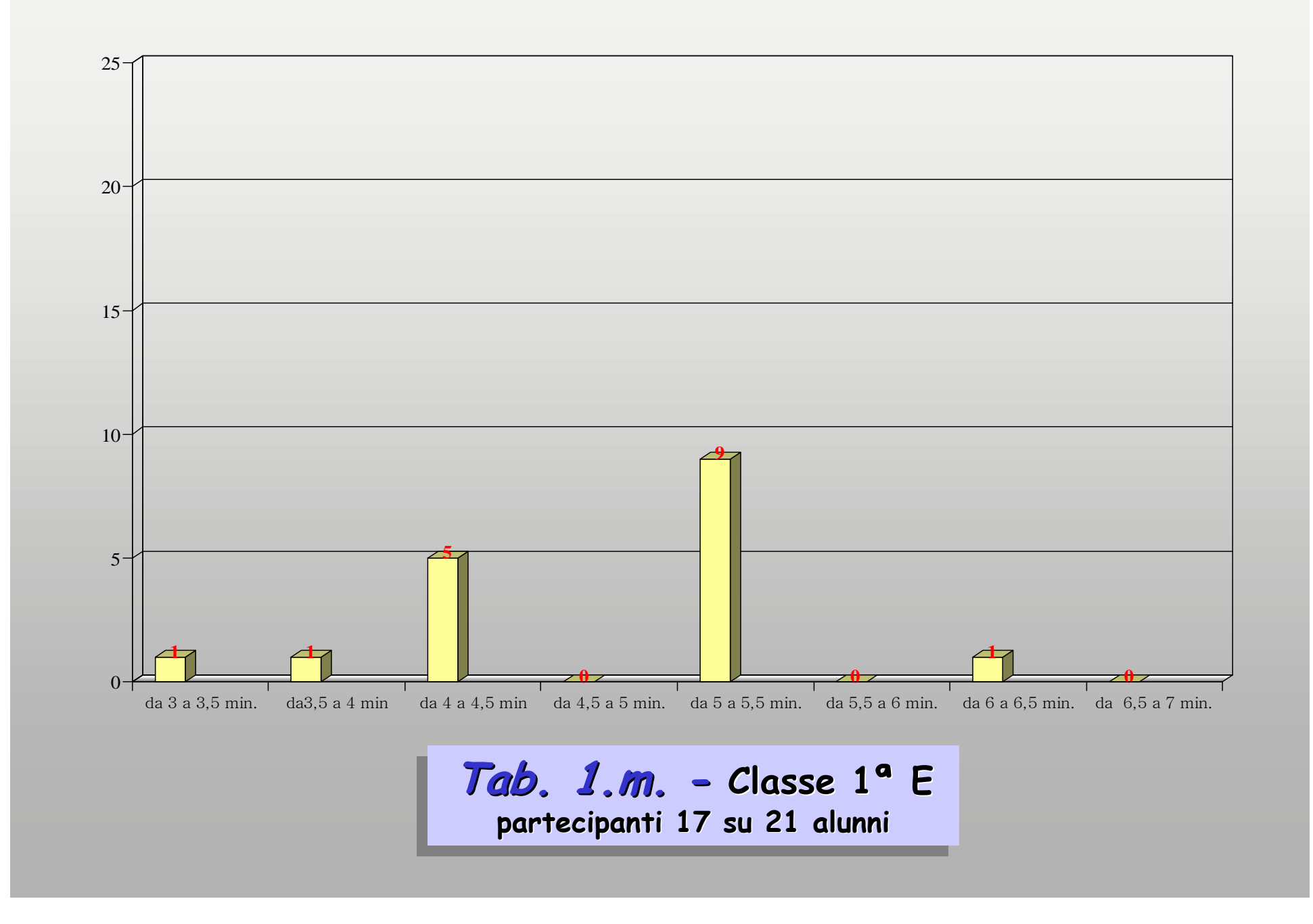

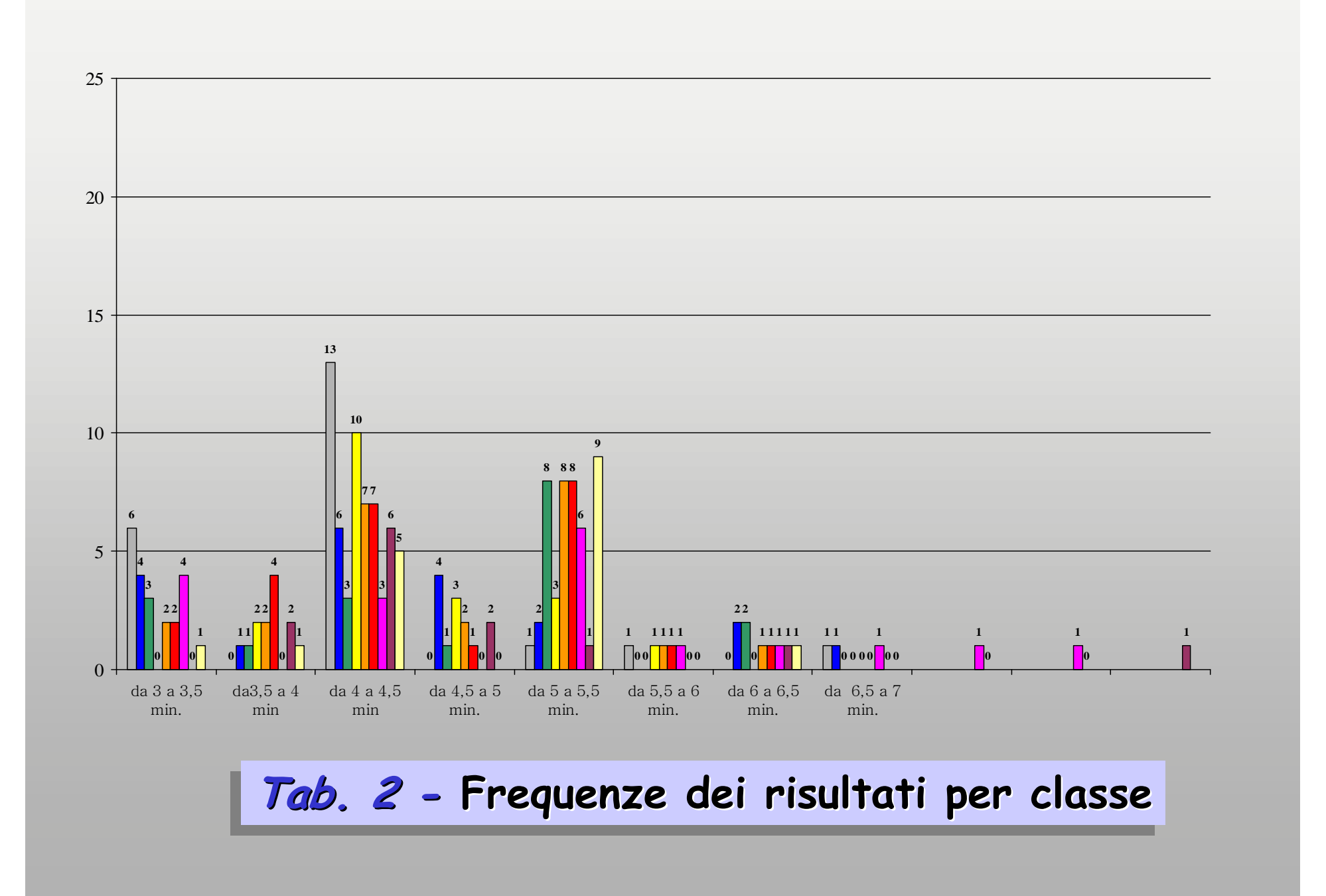

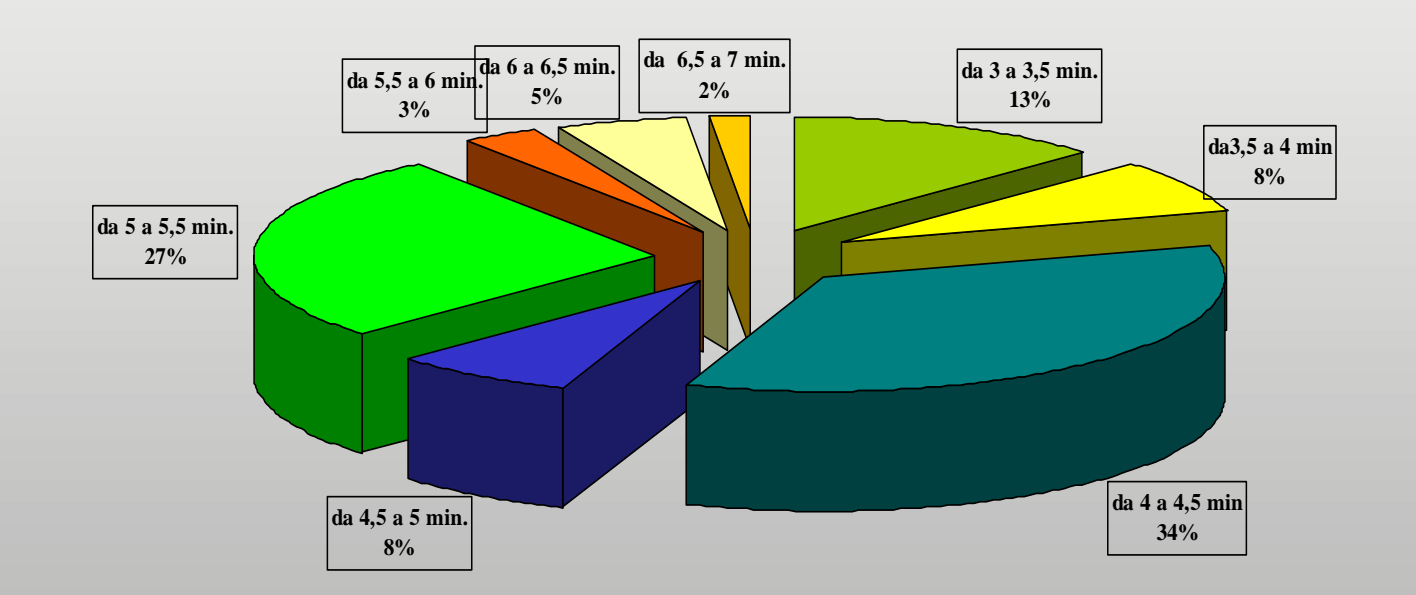

**Fig. 1. - Grafico riassuntivo per frequenza di risultatoFig. 1. - Grafico riassuntivo per frequenza di risultato**

**Fig. 2Fig. 2 - I risultati "normalmente" si distribuiscono secondo una curva di Gauss dove può**  essere individuato il "livello di sufficienza" (l'indicatore in nero) e dove il valore medio (il **risultato più frequente) si situa intorno al "discreto"; la frequenza dei risultati superiori alla risultato più frequente) si situa intorno al "discreto"; la frequenza dei risultati superiori alla "sufficienza" (dal "discreto" all'"ottimo") complessivamente intesi, appare maggiore di quella dei "sufficienza" (dal "discreto" all'"ottimo") complessivamente intesi, appare maggiore di quella dei risultati inferiori alla "sufficienza"; allo stesso modo, "buono" e "ottimo" appaiono, insieme, risultati inferiori alla "sufficienza"; allo stesso modo, "buono" e "ottimo" appaiono, insieme, prevalenti su "gravemente insufficiente"prevalenti su "gravemente insufficiente"**

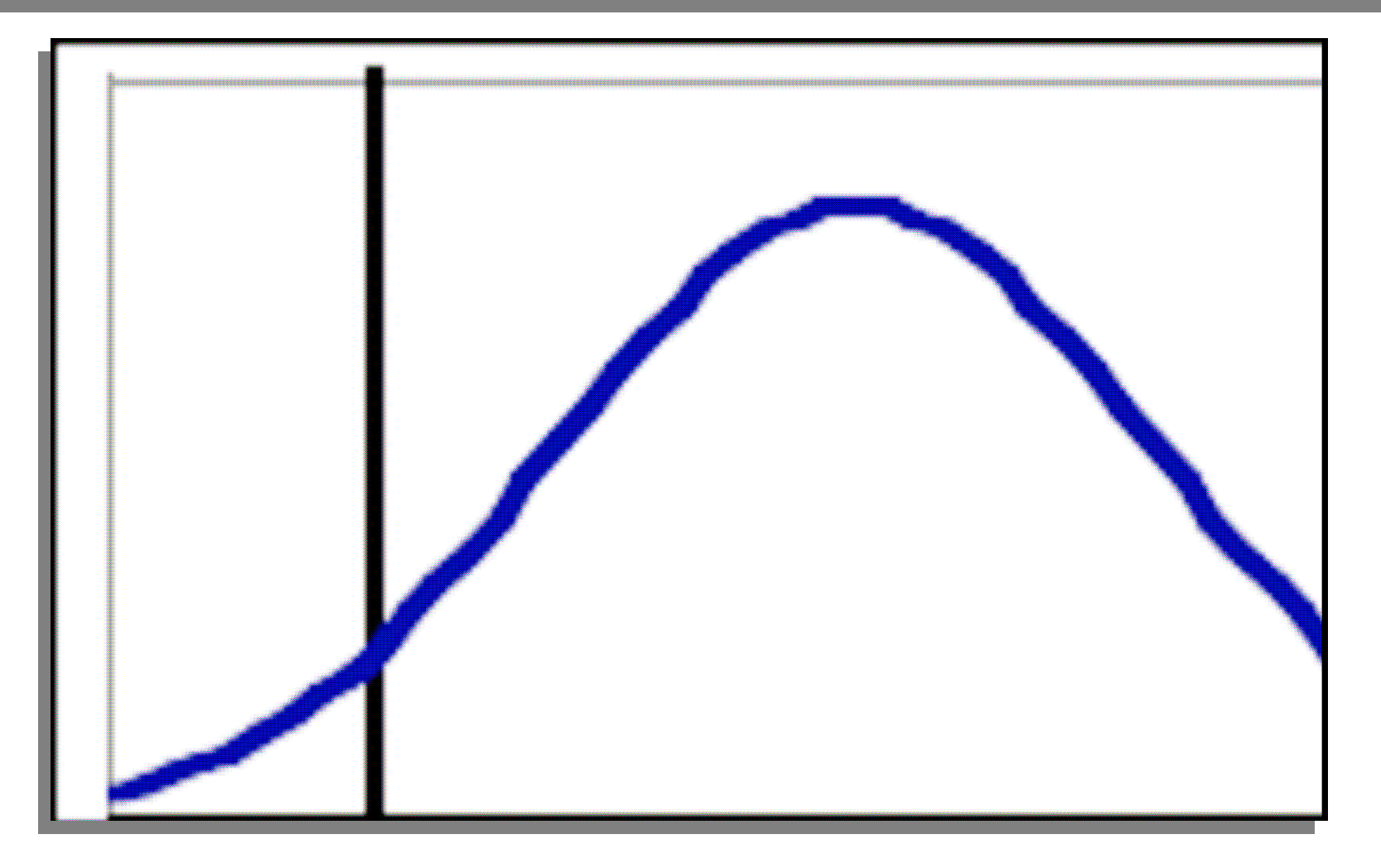

## **CORRISPONDENZA FRA ANDAMENTO IDEALEE RISULTATI REALI**

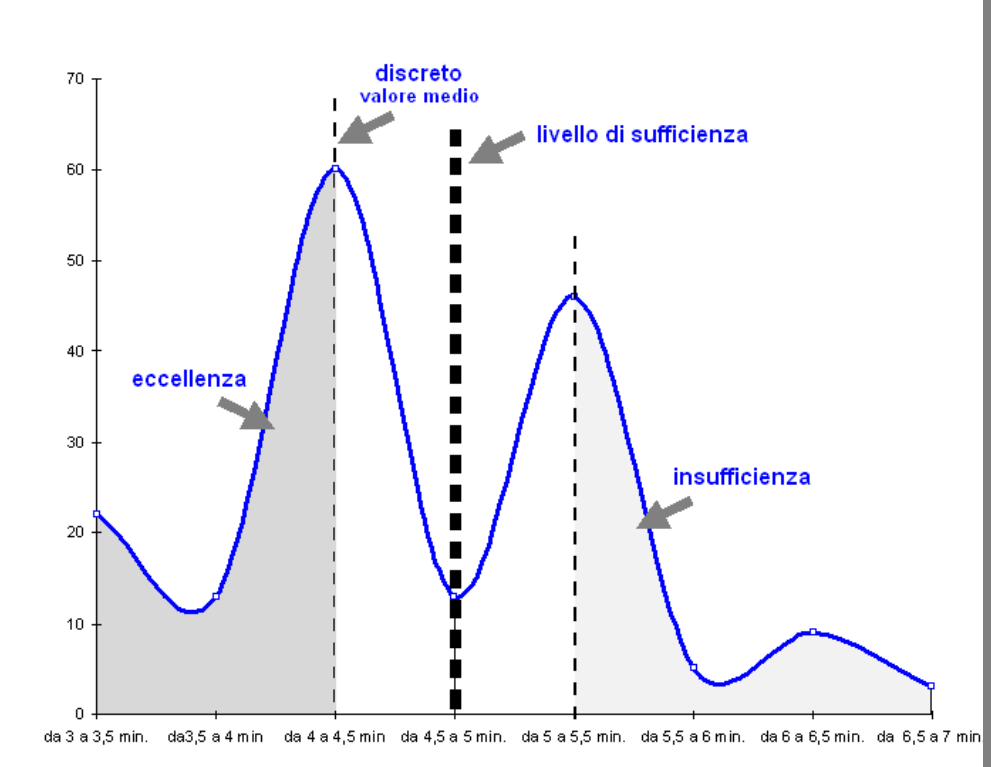

di Gauss di fig.2, è necessariamente **"rovesciato" rispetto sia ai grafici reali "rovesciato" rispetto sia ai grafici reali parziali che a questo, complessivo. Per una parziali che a questo, complessivo. Per una corsa, infatti, i risultati sono tanto migliori quanto più sono bassi i tempi: il "livello di corsa, infatti, i risultati sono tanto migliori quanto più sono bassi i tempi: il "livello di sufficienza" (8%) si va a collocare da 4.5 a sufficienza" (8%) si va a collocare da 4.5 a 5.0 minuti; il "discreto", valore medio5.0 minuti; il "discreto", valore medio e più frequente, con il 34%, si colloca fra 4.0 e e più frequente, con il 34%, si colloca fra 4.0 e 4.5 minuti; il "buono" (8% alla pari con la 4.5 minuti; il "buono" (8% alla pari con la sufficienza) corrisponde a tempi compresi sufficienza) corrisponde a tempi compresi fra 3.5 e 4.0 minuti mentre "ottimo", con fra 3.5 e 4.0 minuti mentre "ottimo", con il 13%, comprende tempi fra 3.0 e 3.5 minuti; "insufficiente" (27%) risulta il 13%, comprende tempi fra 3.0 e 3.5 minuti; "insufficiente" (27%) risulta qualunque tempo che si collochi da 5.0 a qualunque tempo che si collochi da 5.0 a 5.5 minuti mentre "gravemente 5.5 minuti mentre "gravemente insufficienti" (il 10% dei risultati) sono i insufficienti" (il 10% dei risultati) sono i tempi compresi fra 5.5 e 7.0 minuti. tempi compresi fra 5.5 e 7.0 minuti. "Discreto", "buono" e "ottimo" raccolgono il "Discreto", "buono" e "ottimo" raccolgono il 55% dei risultati in UN MINUTO e 55% dei risultati in UN MINUTO e MEZZO; "insufficiente" e "gravemente MEZZO; "insufficiente" e "gravemente insufficiente" raccolgono, invece, un 37% che, non solo è decisamente minore, ma insufficiente" raccolgono, invece, un 37% che, non solo è decisamente minore, ma risulta anche distribuito in DUE MINUTI.risulta anche distribuito in DUE MINUTI.**Come si può osservare, l'andamento della curva

## **l'ERRORE SPERIMENTALE e l'ESPRESSIONE della MISURA**

Nel caso in cui una misurazione sia ripetuta per un numero n di volte, maggiore di 50, il **National maggiore di 50 valore più probabile della misura è anche quello più frequente ossia quello rilevato per il valore più probabile della misura è anche quello più frequente ossia quello rilevato per il maggior numero di volte (si veda la "Scheda teorica sulla misura e sulla elaborazione dei maggior numero di volte (si veda la "Scheda teorica sulla misura e sulla elaborazione dei dati sperimentali"): qui risulta pari a 4.0 min.dati sperimentali"): qui risulta pari a 4.0 min.**

 **L'errore sperimentaleL'errore sperimentale (si veda di nuovo la "Scheda teorica sulla misura e sulla (si veda di nuovo la "Scheda teorica sulla misura e sulla elaborazione dei dati sperimentali") da associare al valore più probabile, è la deviazione**  *standard*  $\delta^{(2)}$  per calcolare la quale ci si può servire della tabella per la raccolta e<br>l'elebonezione dei deti, riportate di sequito **l'elaborazione dei dati, riportata di seguito.l'elaborazione dei dati, riportata di seguito.elaborazione dei dati sperimentali") da associare al valore più probabile, è la deviazione** 

**La misura dell'intervallo di tempoLa misura dell'intervallo di tempo necessario a uno studente di 1ªliceo scientifico (14 – <sup>15</sup> necessario a uno studente di 1ªliceo scientifico (14 – <sup>15</sup> anni), per coprire 1000 metri di corsa nelle condizioni nelle quali la corsa si è svolta, èanni), per coprire 1000 metri di corsa nelle condizioni nelle quali la corsa si è svolta, è**

 $\Delta t = (4.0 \pm \delta^{\text{(2)}}) \text{ min}$ 

## **Tab.3 – elaborazione dei dati rilevati allo scopo di determinare l'errore sperimentale come deviazione standardl'errore sperimentale come deviazione standardTab.3 – elaborazione dei dati rilevati allo scopo di determinare**

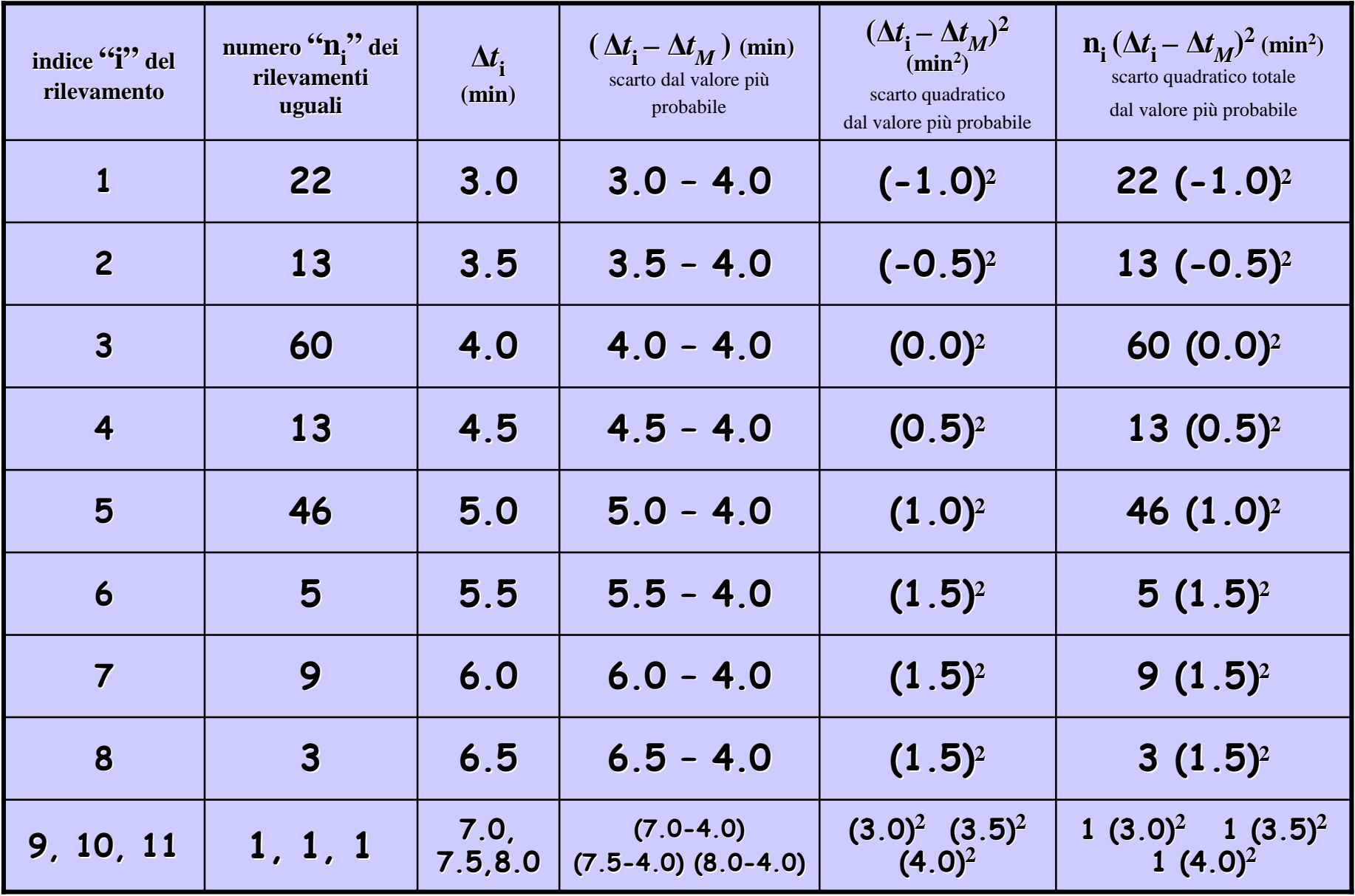